# **My Pc Solutions**

Thank you utterly much for downloading **My Pc Solutions**.Maybe you have knowledge that, people have see numerous period for their favorite books similar to this My Pc Solutions, but stop going on in harmful downloads.

Rather than enjoying a good ebook gone a mug of coffee in the afternoon, instead they juggled in imitation of some harmful virus inside their computer. **My Pc Solutions** is nearby in our digital library an online entrance to it is set as public so you can download it instantly. Our digital library saves in combination countries, allowing you to get the most less latency time to download any of our books following this one. Merely said, the My Pc Solutions is universally compatible gone any devices to read.

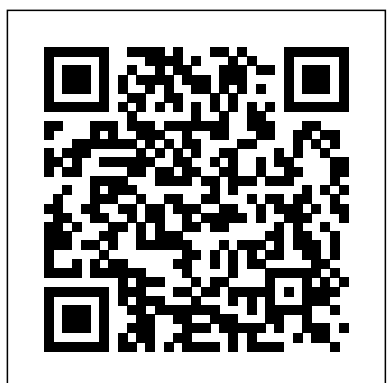

Simple Computer Tune-up Reader's Digest Association

This book is everything you need to know to enhance your IT expertise. This book will teach you how to troubleshoot, repair, and build computers and the works (facts and tips for your everyday use, as well as how to operate a computer). This book is the latest knowledge I have as of the last several years. However, some parts of this book may not be completely up to date with certain information such as model numbers/versions of things such as HDMI. This book may also be missing information in regard to things that I do not approve of, which is why I did not write about them/tell you how to install them and how they work etc. This book will give my, the authors, opinions, many of which are also facts, about mostly everything IT related, including about certifications. Any information contained within this book may change over time. Please be aware that the Kindle/eBook edition(s) of this book may have slightly different chapter names due to Kindle formatting differentiations. I, the author, have done everything I can do on my end to make your eBook experience the best it can be for you. I, the author, recommend that you have a basic understanding of basic computer operations before you purchase and or read this book. After you finish reading this book, it would be greatly appreciated if you could kindly leave a review on the platform that you purchase the book from. It would be able to tell me what I need to do better or what I could add to the book in the future, as I am always looking for ways to improve the book, and add the latest and greatest information that I have. PLEASE READ THE ABOUT THE AUTHOR/AUTHOR INTRODUCTION. PLEASE ALSO READ THE LEGAL DISCLAIMERS. IF YOU HAVE ALREADY PURCHASED THIS EBOOK, PLEASE DELETE AND RE-DOWNLOAD/RE-INSTALL IT TO ENSURE THAT YOU HAVE THE LATEST VERSION. SORRY FOR ANY INCONVENIENCES TO YOU, IT IS OUT OF MY CONTROL FOR HOW UPDATES ARE DELIVERED TO YOU AFTER PUBLICATION. LEGAL DISCLAIMER: Anything mentioned about individuals, companies, products, and or services in this book has no intent to affect them in any way and are just my opinions and or personal experiences which are meant to educate and inform the reader. At the time of this book, I nor my business are being or have been sponsored by any individual, company, product, and or service that are mentioned in it. I nor solve your all Windows Problem 21. Non technical my business are demanding/requesting sponsorship or any other means of student can also easily solve. 22. I described each payment from any of the mentioned individuals, companies, products, and and every step with with proper Screenshot 23. or services in this book. I nor my business will be held liable for anything you do to your computers/devices that are mentioned in this book. Please be aware that some or all of the eBook formats and Physical copies of this book will have a Muha Computer Repair business logo. The Muha Computer Repair logo and all other content in this book are properties of its rightful owner(s). ABOUT THE AUTHOR/AUTHOR INTRODUCTION: Hello, my name is Chris Muha. I will be educating/informing you on Computer Information Technology (IT). This on your own. Learn how to maintain your computer, book contains educational content about being a Computer Technician, which is also known as PC Technician, IT Technician, and IT Professional. This book can be used for reference as well, as it has many teachings, things that not only the reader could understand and make sense effectively as a problem-solving tool, get up to speed on of this content, but even the average computer user could find helpful. To know a little bit about me, I was born on February 1st, 1997. I have ten plus years of experience in IT and have opened my own computer business. I am disabled and get very bored at times and want to use my expertise/skills and do something that I love and that is/will be productive. I will be educating/informing you on all that I know, or the majority of it, as some things you learn over time by having a career in the Information Technology field. You gain experience over time, which makes things become easier as time progresses, despite new challenges every day. My original intent was not to write a book, as all of the content in this book came from multiple documents that I have typed up over the years to help keep my mental health positive, and to hope maybe someone could find useful someday. I want to continue to use my computer expertise to not only make a living and to have a good life, not only personally, but doing what I love to do for work, IT. I like to help others when they are in need. like to help others when they are in need, with anything if I can help them, but IT is what I enjoy helping people with the most. That is why I wrote this educational content to give even the slightest boost in the experience of not only existing IT professionals and experts, but to others seeking to learn as well. I will be glad to answer any questions that you may have. **Learn How to Maintain Your PC Like A Professional: Without the Cost!** Cambridge University Press A guide to upgrading and repairing computers, designed for people without previous knowledge of computer repair. Covers how computers work, how to fix them, and how to keep them running.

#### *Upgrading and Repairing PCs* Lulu.com

Updated and revised with eighty percent new material, this book is 100 percent of what readers need to upgrade, fix, or troubleshoot PCs Sixty-five percent of U.S. households own a PC; this book caters to the do-it-yourselfers in these households, both novices and tech hobbyists alike, who are looking for an

approachable reference A one-stop reference for topics such as video, CD, and DVD; multimedia; storage; communications (network and Internet); peripherals; and integrating with laptops **FIX YOUR OWN PC, 8TH ED (With CD )** John Wiley & Sons and handhelds Concludes with a step-by-step tutorial on building Want to be in business for yourself? A computer repair an "extreme" machine that can handle the most demanding multimedia or gaming applications Written by Marcia and Barry Press, authors of PC Toys (076454229X) *Guide to Managing and Maintaining Your PC* Que Publishing Easy and complete instructions for anyone to use at home to maintain PC's without the high cost of computer repair shops. Troubleshooting & Maintaining Your PC All-in-One For Dummies Apress

This practical book gives the reader straightforward solutions to the problems people come up against, such as what to do when you lose a file, catch a virus, your screen crashes or your PC simply won't start.

Windows 10 Troubleshooting "O'Reilly Media, Inc." 1. PC Won't Boot Into Windows(4 solutions) 2. Bypass Windows 7 Password(4 solutions) 3. Fix Blue Screen of Death (BSoD) Errors windows 7 (15 solutions) 4. Keyboard and Mouse Not Working 5. Network Not Working(4 solutions) 6. Fix Sound Problem(2 solutions) 7. Graphics Driver Not Working 8. USB Device Is Not Showing (2 solutions) 9. Fix Remote Desktop Not Working (2 solutions) 10. Fix Automatic Opening Proxy Server 11. Fix Shortcut File(2 solutions) 12. Ctrl +alt +delete error 13. Bypass Windows 8/8.1 Admin Password with Command Prompt (2 solutions) 14. Fix Blue Screen of Death (BSoD) Errors in Windows 8 (8 solutions) 15. Bypass Windows 10 Password Login with/without Password (8 solutions) 16. Fix Blue Screen of Death in Windows 10 (12 solutions) 17. Fix Windows Store 18. Fix Problem Slowdown laptop (Windows 10, 8, 7) (solutions 09) 19.Settings App Not Working in Windows 10(solutions 03) And Many More. 20. This book

After see this book ,if you will want to join my group hidden files and programs that are bogging down your then you the given link (I have given in the last page)

## Human Cognitive Abilities Wiley

Get advice and solutions for solving myriad of your PC problems, including expert tips on researching solutions keeping it in good working condition, plus how to upgrade and install new software safely. Troubleshoot Linux, Windows, and personal devices, use the internet computer security, and set up small home and wireless networks. The companion Web site provides additional support.

### **PC Upgrade & Repair Simplified** Que Publishing

Forgoing the "techie-talk," CA explains how PC Pitstop Optimize performs four main functions: it removes "junk" files to free up disk space, adjusts Internet settings for better performance, removes invalid registry keys, and adjusts several registry settings that can improve overall performance Also shows how PC Pitstop Optimize can revitalize system performance, regain hard drive space, rev up an Internet connection, and fix registry errors CA will include its complete PC Pitstop Optimize, valued at \$30.00, free with this book (no renewal needed) Note: CD-ROM/DVD troubleshooter! PCs, smartphones, tablets, networks, eBook file.

#### Snail's pace to snappy! How to make your PC fast again John Wiley & Sons

The authors guide you through the process of determining what kind of computer you want, purchasing and successfully assembling the hardware, and installing the software. When you finish, you will have the right system and hundreds of extra dollars in your pocket. This book also covers upgrades for improved performance on older machines in easy-to-read language, plus tips and basic troubleshooting techniques used problems. Soper covers all your major platforms: by experts to repair and tune up computers and peripherals. This is truly a how-to book for the computer age. The Fundamentals of Computer IT McGraw Hill Professional

PCMag.com is a leading authority on technology, delivering Labs-based, independent reviews of the latest products and services. Our expert industry

analysis and practical solutions help you make better buying decisions and get more from technology.

service may be perfect for you. But how do you start and run a computer service business?First, read this book, written by a computer technician with more than nine years' experience working for himself. I started my business from scratch and built it up to a viable, full-time enterprise, and I will show you how to do the same.This book is full of practical hints for running a computer repair and service business. For example, you'll learn how to handle clients who call you wanting a "quick answer on the phone" or what to do when someone cancels an appointment at the last minute.You'll also learn- What you need to get started- Where and how to advertise for the best results- How to decide what to charge-How to keep clients, even difficult ones, happy- How to talk to clients on the phone and at their home or business- What records you must keep, and how to keep them- And much more

#### **PC Mag** McGraw-Hill Companies

Offers step-by-step, illustrated instructions for upgrading, repairing, and installing equipment on personal computers, including laptops/palmtops, Pentium II and MMX coprocessor chips, Cyrix, and AMD. Includes a CD-ROM with fifteen shareware programs.

## **Fixing Your Computer Absolute Beginner's Guide** John Wiley & Sons

PCMag.com is a leading authority on technology, delivering Labs-based, independent reviews of the latest products and services. Our expert industry analysis and practical solutions help you make better buying decisions and get more from technology. **PC Mag** Paladin Press

and other supplementary materials are not included as part of cameras, home theater and more—all in one book! We all Is Your Computer Frustratingly Slow? Say Goodbye to Lag and Discover the Joy of a Speedy Machine! Your Guide to Fixing a Slow Computer empowers you to take control and transform your sluggish PC into a lightning-fast powerhouse. This comprehensive guide, packed with easy-to-follow instructions, equips you with the knowledge and tools to: \*\* Upgrade Your Hardware: \*\* Discover the essential hardware upgrades that will dramatically boost your computer's performance. Learn how to choose the right RAM, SSD, and processor for your needs. \*\* Clear Out Clutter: \*\* Uncover system. Learn how to remove them safely and efficiently, freeing up valuable storage space. Optimize Internet Connectivity: Say goodbye to buffering and slow downloads! This book teaches you simple tweaks and settings to maximize your internet speed and ensure seamless browsing. Enhance System Performance: Explore powerful optimization tools and techniques to unleash your computer's full potential. Learn how to manage startup programs, optimize memory usage, and streamline system processes. ️ Prevent Future Lag Issues: Discover proactive steps you can take to keep your computer running smoothly and avoid future performance issues. This is NOT just another tech manual. Your Guide to Fixing a Slow Computer is your roadmap to a faster, more efficient, and enjoyable computing experience. Imagine: Opening programs instantly. Downloading files in a flash. Seamlessly editing photos and videos. Playing games without lag or glitches. Finally feeling productive and in control of your computer. With this book, that reality is within your reach. Take action today and reclaim your computing power. Scroll up and buy your copy of Your Guide to Fixing a Slow Computer! *Maximum PC* Que Publishing A Do-It-Yourself Guide To Troubleshooting and Repairing Your EASY, comprehensive technology use technology—and we all have problems with it. Don't get frustrated... and don't waste money on costly repair or support calls! Solve the problems yourself, with the one guide that makes it easy: The PC and Gadget Help Desk. Using clear pictures, handy "symptom tables," and easy-to-use flowcharts, Mark Edward Soper walks you step-by-step through identifying, solving, and preventinghundreds of today's most aggravating tech iPhones, iPads, Android devices, Windows systems, and more. He even helps you fix the weird problems that happen when you use them together! Regain lost Internet access and fix broken Wi-Fi connections Solve problems with viewing and sharing media or other files Track down power problems wherever they arise Troubleshoot printing problems and print from smartphones or tablets Fix missing video or audio on

your HDTV or home theater system Get syncing working with advanced security, group policy, and firewall policies right on your Apple or Android device Improve your PC's 3D gaming performance Identify and replace flaky problems, including third-party tools and useful web memory chips Prevent overheating that can damage your equipment Solve common problems with digital cameras and DV camcorders Troubleshoot iOS or Android antennas, updates, screens, and connectivity Get FaceTime working right on your iPhone or iPad Troubleshoot eReaders and display your eBooks on additional devices Sensibly decide whether to upgrade, repair, or replace Mark Edward Soper has spent 30 years as an instructor and corporate trainer, helping thousands of people work more happily with personal technology. He is the author of PC Help Desk in a Book, and is the co-author of Leo Laporte's PC Help Desk, as well as more than 25 other books on Windows, digital imaging, networking, the Internet, IT certification, and computer troubleshooting. Soper is a CompTIA A+ Certified computer technician and Microsoft Certified Professional. BONUS ONLINE VIDEOS: Includes access to free, studio-quality how-to videos that make troubleshooting and repair even easier! Computer Problem Solving Made Easy Booktango Written expressly for the classroom or effective selfstudy, this title thoroughly covers the most up-todate topics in the PC Repair industry, and helps computer users gain skills required to support and repair their own PCs.

**PC Mag** Web of Life Solutions

PCMag.com is a leading authority on technology, delivering Labs-based, independent reviews of the latest active on PCs from your own organization or their own products and services. Our expert industry analysis and practical solutions help you make better buying decisions and get more from technology.

**PC Mag** Muha Computer Repair

Most computer users think that fiddling with the insides of their PC is taboo. They fear that by removing the screws that hold the case on, they're crossing into forbidden territory. And even for those who know they can open the box and fix or upgrade their PC, analysis paralysis often stops them in their tracks: Which upgrades offer the best bang for the buck? How do you pinpoint the faulty component that's making your system freeze? What about compatibility issues? Get ready to get unstuck and get your PC running fast and running right. Repairing and Upgrading Your PC delivers start-to-situation Know tips and tricks for researching difficult finish instructions, simple enough for even the most inexperienced PC owner, for troubleshooting, repairing, and upgrading your computer. Written by hardware experts Robert Bruce Thompson and Barbara Fritchman Thompson, this book covers it all: how to troubleshoot a troublesome PC, how to identify which components make sense for an upgrade, and how to tear it all down and put it back together. This book shows how to repair and upgrade all of your PC's essential components: Motherboard, CPU, and Memory. Choose the optimal match of these core components to keep your PC running at top speed Hard Drive, Optical Drive, and Removable Storage Give your computer what it needs for long-term and short-term storage Audio and Video. Enhance your computing experience with the right sound and graphics devices for your needs Input Devices. Pick the best keyboard and mouse to keep your hands happy and healthy Networking. Set up secure wireless networking to keep the bits flowing between your computers and the outside world Cases and Power Supplies. Keep everything running cool and reliably With its straightforward language, clear instructions, and extensive illustrations, this book makes it a breeze for PC owners of any skill level to work on their computer. How to start and run your own computer repair business Chiranjib Parida Learn how to troubleshoot Windows 10 the way the experts do, whatever device or form-factor you're using. Focus on the problems that most commonly plague PC users and fix each one with a step-by-step approach that helps you understand the cause, the solution, and the tools required. Discover the connections between the different hardware and software in your devices, and how their bonds with external hardware, networks, and the Internet are more dependent than you think, and learn how to build resilience into any computer system, network, or device running Windows 10. If you're fed up of those nagging day-to-day issues, want to avoid costly repairs, or just want to learn more about how PCs work, Windows 10 Troubleshooting is your ideal onestop guide to the Windows 10 operating system. What You Will Learn: Understand your PC's ecosystem and how to connect the dots, so you can successfully track problems to their source Create resilient backups of your operating system, files, and documents, and enable quick and easy restore Learn your way around Windows' built-in administration tools, to quickly fix the typical problems that come up Diagnose and repair a wide range of common problems with printers and other essential peripherals Solve complex startup problems that can prevent a PC form booting Make your PC safe and secure for the whole family, and for everybody in your workplace Understand the threat from malware and viruses and a range of approaches to dealing with them, depending on the situation Bomb-proof your PC

Learn the top Tips and tricks for researching difficult resources Work with the registry, file system, and Sysinternals to troubleshooting PCs in the workplace Who This Book Is For: Anyone using Windows 10 on a desktop, laptop, or hybrid device

*PC Mag* John Wiley & Sons

Troubleshoot Windows 10 the way the experts do, whatever device or form factor you are using. Focus on the problems that most commonly plague PC users and fix each one with a step-by-step approach that helps you understand the cause, solution, and tools required. Windows 10 is constantly evolving and changing and a great many aspects of the operating system, including many associated with troubleshooting and repair, have been changed, removed, replaced, or expanded since the first edition of this book was published. This new edition is updated with a dedicated chapter on using scripting tools for troubleshooting along with numerous updates on Windows device and update installation, Microsoft Sysinternals Suite, and Troubleshooting malware attacks. Additionally, there is extensive coverage of the technical diagnosis and troubleshooting tools you need from Event Viewer to Recovery Console. This book will help you discover the connections between different hardware and software in your devices, and how their bonds with external hardware, networks, and the Internet are more inter-dependent than you think. You will also learn how to support the increasing volume of home workers, and make sure they can stay online and devices. If you are fed up with those nagging, day-today issues, want to avoid costly repairs, or just want to learn more about how PCs work, Windows 10 Troubleshooting is your ideal one-stop guide to the Windows 10 operating system. What You Will Learn Understand your PC's ecosystem and how to connect the dots, so you can successfully track problems to their source Support home workers using PCs from your organization and family devices, and keep workers productive and online Make your PC safe and secure for family and everyone in your workplace, and ensure that data is kept secure from loss or attack Understand the threat from malware and viruses and a range of approaches to dealing with them, depending on the problems, including third-party tools and useful web resources Who This Book Is For Anyone using Windows 10 on a desktop, laptop, or hybrid device